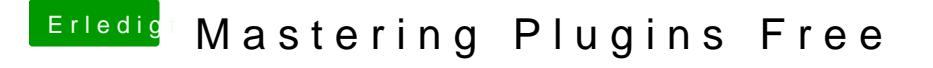

Beitrag von rama1981 vom 19. April 2017, 17:06

verwende die vst im logic von anderen Programmen kann ich nichts sagen, da wir nur mehr mit logic ar

lg